## **КИБЕРНЕТИКА**

*МРНТИ 28.01.45* 

## *М.Х. Лутфиллаев 1 , У.М. Лутфиллаеев*

<sup>1</sup>Самаркандский государственный институт иностранных языков, . Самарканд, Узбекистан

## РАЗРАБОТКА И ПРИМЕНЕНИЕ В УЧЕБНОМ ПРОЦЕССЕ **WEB-ПРИЛОЖЕНИ ВИРТУАЛЬНЫ РЕСУРСОВ НА ОСНОВЕ КОМПЬЮТЕРНЫХ ИМИТАЦИОННЫ МОДЕЛЕЙ**

**Аннотация.** Применение компьютерных моделей по сравнению с реальным объектом обходится нaмного дёшевле. Компьютерные модели, кaк реальные аппаратные средства, осуществляют виртуализацию процесса реального объекта. Это, в свою очередь, приводит к экономии средств и проведению экспериментов в экологической чистой среде. Кроме того, компьютерные модели позволяют многократно и повторно наблюдать тот или иной процесс. Помимо этого, проводимые некоторые исследования требуют большого объёма финансирования и являются опасным для здоровья человека. Например, исследования проводимые в ядерных исследовательских лабораториях.

**Ключевые слова:** Компьютерные модели, Веб-приложение, Веб-сайт, виртуальные ресурсы, виртуальная лаборатория, электронная книга.

 $\sim$   $\sim$   $\sim$ 

**Туйіндеме.** Компьютерлік модельдердi колдану накты объектімен салыстырғанда едәуiр арзан болады. Компьютерлiк модельдер кәдiмгi аппараттық куралдар сияқты нақты объектінің процесін виртуалдауды жүзеге асырады. Бул ез кезегiнде экологиялык таза ортада тәжiрибе жасауға және каржыны унемдеуге алып келедi. Оның устiне компьютерлiк модельдер сол және баска процесті бiрнеше рет және қайтадан бақылауға мүмкiндiк бередi. Бұдан белек, жүргiзiлген кейбiр зерттеулер қаржыландырудың үлкен келемiн талап етедi және адам емiрiне кауіпті болып келедi. Мысалы, ядролык зерттеу зертханаларында жүргiзiлетiн зерттеулердi айтуға болады.

**Туйінді сөздер:** Компьютерлік модельдер, веб-усыныстар, веб-сайт, виртуалды ресурстар, виртуалды зертхана, электронды кітап.

Abstract. The use of computer models in comparison with the actual object is less expensive. Computer models as a peer-to-peer processors carry out the virtualization of the process of the re- spective object. This, in its turn, is conducive to the economy of the environment and the production of the expe- riences in the ecologically clean environment. In addition to that, computer models make it possible for many people to observe this process or another process. Supplementing this, the human permissible helio-phrases requires a large amount of funding and endanger the human health. For example, the investigations are carried out in the nuclear research laboratories.

Keywords: Computer models, Web applications, Web site. virtual resources, virfual lab

Введение. Исторически в учебном процессе применялись различные компьютерные модели. Так, в учебном процессе они применяются на различных этапах обучения, начиная от начальный школы и, вплоть до высшего образования. В последнее время компьютерные модели начали применяться и в медицине. Применение компьютерных моделей по сравнению с реальном объектом обходится на много дешевле. Они осуществляют максимальную виртуализацию процесса реального объекта. Это, в свою очередь, приводит к экономии средств и, в различных случаях, поддержанию экологическо чистой среды. Кроме того, компьютерные модели позволяют многократно и повторно наблюдать тот или иной процесс. Некоторые проводимые исследования требуют большого объёма финансирования и порой, являются опасными для здоровья человека. Например, исследования проводимые в ядерных исследовательских лабораториях [1-5].

Компьютерные модели позволяют во время лекционных занятий применять полученные знания в процессе лабораторных экспериментов. Это означает, что полученное во время лекционных занятий знание подкрепляется практическими навыками, а это в свою очередь дает возможность студентам участвовать не как слушатель, а как непосредственный участник в научных исследованиях, что даёт возможность повысить интерес к научным исследованием и обучению.

В 2001г. лауреат Нобелевской премией К. Виман разработал сайт «PhysicsEducationTechnology» (PhET) по естественным предметом. В сайте PhET существует много компьютерных моделей и они разработаны на языке Java и MacromediaFlash (рисунок 1)

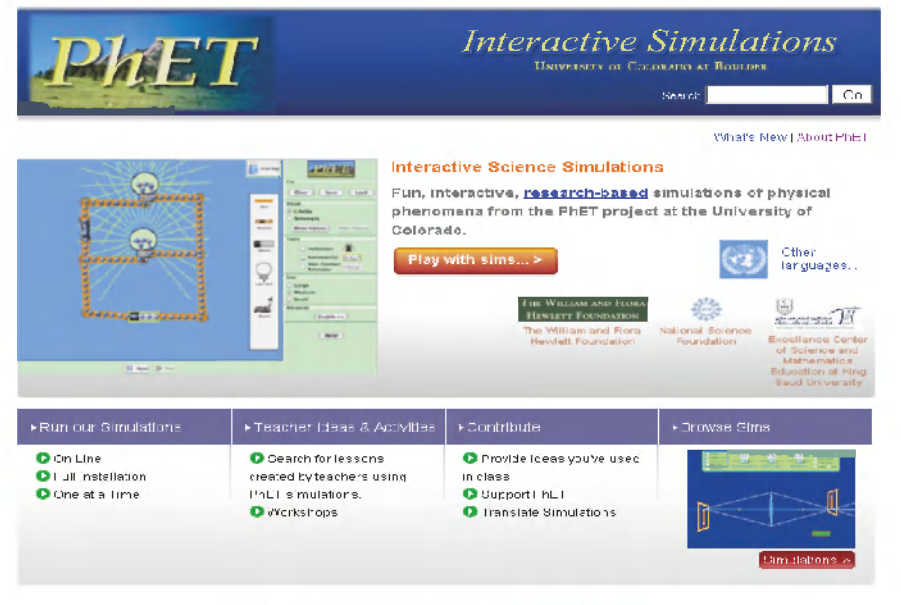

@ 2009 University of Colorado, Some rights reserved.

Рисунок 1 - Структура сайта PhET

На сайте PhET компьютерные модели представлены в виде OpenSource и они могут быть использованы бесплатно любым пользователем. На сайте PhET существует около 100 компьютерных моделей по физике, математике и химии. В данных компьютерных моделях имеются виртуальные лаборатории по выше указанным предметам. Адрес PhET сайта - http://phet.colorado.edu. На сайте PhET существующие компьютерные модели широко используются в учебном процессе. В частности, по физике существуют 90 моделей, по биологии 10, математике 7 и по химии 20 моделей. На сайте компьютерных моделей присутствует информация не только на английском языке, но и других 50 языках, там же можно найти и переводы. В частности, 1 модель переведена на узбекский язык.

Компьютерные модели на сайте PhET приведены на рисунках  $2-4$ 

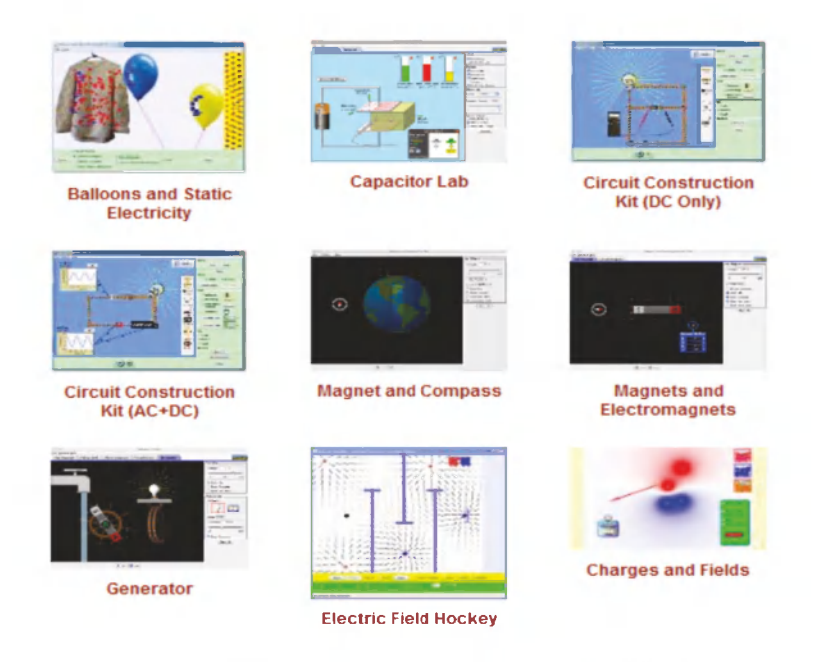

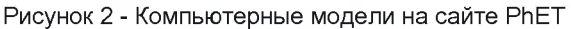

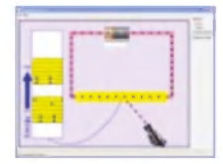

**Conductivity** 

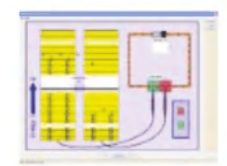

**Semiconductors** 

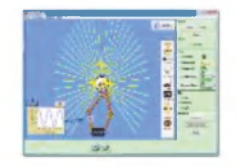

**Circuit Construction** Kit (AC+DC), Virtual Lab

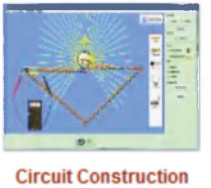

Kit (DC Only), Virtual Lab

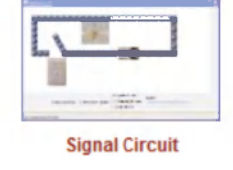

Риунок 3 - Компьютерные модели по разделу «Электричество и магнетизм»

Togalo de

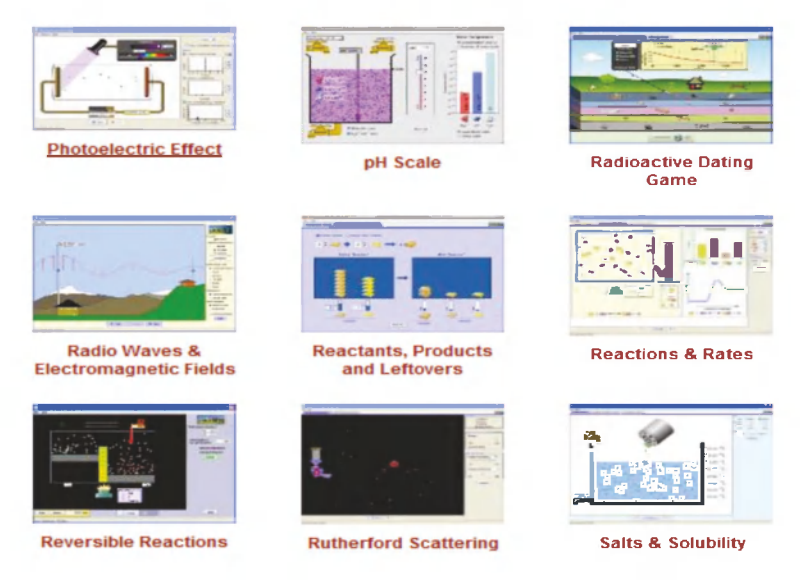

Рисунок 4 - Общий вид компьютерный модели в сайте PhET

В сайте PhET существует специальный раздел для учителей. В нем подробно приведена инструкция и методические указания по использованию компьютерных моделей (рисунок 5).

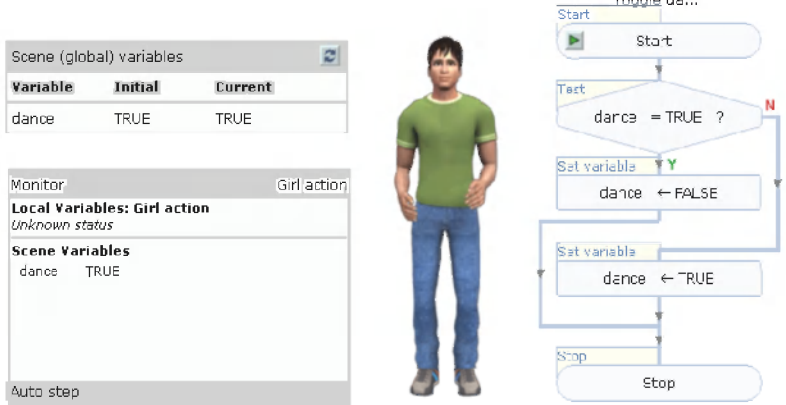

Рисунок 5 - Общий вид раздела для преподавателей сайта PhET

В рассматриваемых функциональных возможностах сайта PhET, разработано более 100 моделей по физике, химии, математики и биологии, одна из них была переведена на узбекский язык [6-10].

В данной статье поставлена задача разработки компьютерных моделей по естественным научным предметам в системе образования. В связи с поставленной задачей, разработан специальный cайт в виде Web-приложений, включающий виртуальные ресурсы на основе компьютерных моделей. Для разработки приложений виртуальных ресурсов использовались програмные средства PHP и JavaScript. Общая структура сайта «Web-приложения для виртуальны pecуpcoв» пpивeдeнa нa pиcункe 6 .

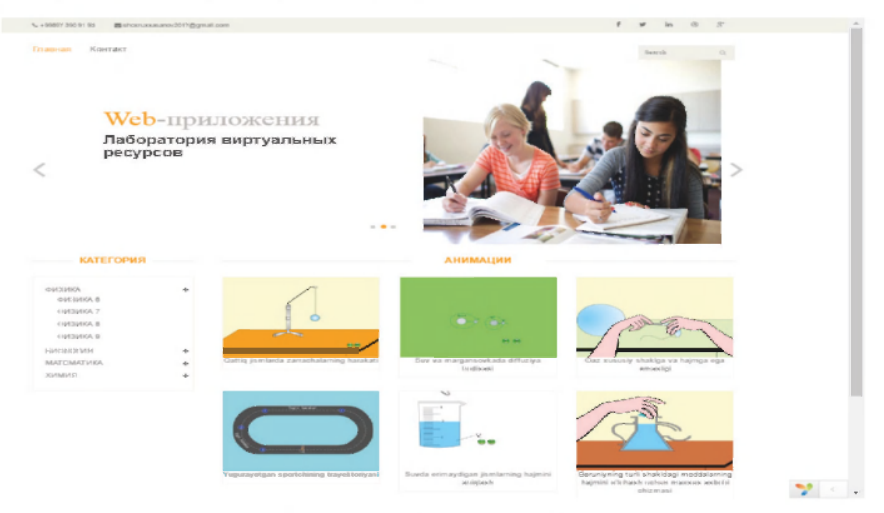

Рисунок 6 - Структура сайта

Из структуры сайта, видно что, в него включены различные виртуальные ресурсы. Для экспериментальной реализации веб приложения для виртуальных ресурсов были разработаны различные компьютерные модели. Например, по предмету «Физика» была paзpaбoтaна компьютерная модель по учебнику 9 класса, по предмету биологии компьютерная модель «Биология индивидуального развития», по предмету «Химия» несколько выртуальных лабораторий на основе компьютерной модели по учебнику 9 класса. Существенное различие веб-приложения для виртуальных ресурсов сайта PhET заключается в том что, в разрабатываемом сайте охвачены все

вирутальные лаборатории по предмету «Виология индивидуального развития», «Физика 9 класса» и «Химия 9 класса». Помимо этого, предусматриваются разработки компьютерных моделей по предметам среднего и высшего образования.

Компьютерная имитационная модель в определенной части занятий заменяет преподавателя, так как выполняет функцию источника информации, которую (без использования имитации) возможно сообщил бы сам преподаватель. Однако вне зависимости от того, насколько велика роль имитационной модели в ознакомлении студентов с новым учебным материалом, имитация в целом не может заменить преподавателя в отношении организации всего занятия.

Ведушими педагогами путем опытов и наблюдений выявлено, что интервал времени, в течение которого сохраняется устойчивое внимание к демонстрационному материалу, равен примерно 10-20 мин. Различие внутри этого интервала определяется совокупностью причин, главные из которых могут быть определены следующим образом:

1. Возрастной состав и степень подготовленности студентов к восприятию данной демонстрационной модели;

2. Качество самого имитационного материала. Если информация, данная в имитационной модели, недоступна или трудна для восприятия, а скорость её поступления чрезмерно велика, то устойчивость внимания окажется минимальной. Точно такое же явление будет наблюдаться и в случае другой крайности: имитационный материал, не несущий новой информации или передающий её в слишком быстром темпе, также будет снижать устойчивость внимания. Если в имитационной модели содержится особо яркий, эмоциональный материал, привлекающий непроизвольное внимание, то наступающее чередование произвольного внимания (требующего постоянного волевого усилия) и непроизвольного внимания снизит излишнее утомление.

3. Устойчивость внимания определяется также характером непосредственной подготовки студентов к просмотру данного имитационного материала. Устойчивость внимания изменяется в зависимости от ясности поставленными перед студентами вопросов. Для привлечения произвольного внимания необходимо, чтобы студенты заранее получили представление о познавательном значение имитационной модели.

4. Обстановка аудитории и общее состояние студентов на данном занятие (степень утомления, возбужденность) имеют весьма существенное значение. Так, например, при всех равных условиях устойчивость внимания окажется более низкой, если занятие организовано в необорудованном помещении, например в актовом зале, или если студенты смотрят имитационный материал в состоянии утомления, после трудных занятий, в конце рабочего дня, или в cocтoяни вoзбуждeния, и т.п.

Педагог должен учитывать все эти факторы, для того чтобы обеспечить успешное восприятие материала. Использование имитационного материала должно проходить желательно под строгим контролем не только с точки зрения возможностей понимания имитационной модели или фрагмента, но и с учетом способности к сохранению внимания при демонстрации данной имитационного мaтepиaлa [11-13].

Выводы. Таким образом, предварительное изучение имитационного материала поможет преподавателю установить, в какой мере материал может вызывать непроизвольное внимание, и в зависимости от этого подобрать характер задания для повышения произвольного внимания. В задании перед демонстрацией имитационного материала следует всесторонне учитывать все требования к установке на создание устойчивого внимания на протяжении всего noкaзa.

## Список литературы

1 Вахрушев В.А., "Внедрение высокопроизводительных компьютерных технологий в учебный и научно-исследовательский процесс". Режим доступа: http://www.stu.ru/konf2001/files/1/2.zip, свободный

2 Зайнутдинова Л.Х. Создание и применение электронных учебников на примере общетехнических дисциплин. - Астрахань. 1999.

3 Новикова А.А. Теория и история развития медиаобразования в США (1960-2000): Диссертации на соискание учений степени канд.пед.наук. - Таганрог, 2000.

4 Смолин Д.В., Цхай А.А., "Оценка качества электронных учебных пособий в информационно-образовательной среде «CHOPIN»", Режим доступа: [http://www.altnet.ru/~mcsmall/DOCS/DOC/academy.](http://www.altnet.ru/~mcsmall/DOCS/DOC/academy) htm, свободный

5 Ластовка Елена Анатольевна, "Преподавание информатики на биологохимических факультетах педагогических вузов", Самарский государственный педагогический университет (СГПУ). - Самара, Режим доступа: [http://ito.bitpro.ru/1999/II/1/119.html,](http://ito.bitpro.ru/1999/II/1/119.html) свободный

.<br>6 Смирнов Ю.С., Шабунин А.А., Седьмая международная студенческая школа-семинар "Новые информационные технологии", .<br>секция D, "Компьютер в учебном процессе": "Внедрение информационных технологий в процесс обучения экологии", - Челябинский гос. агроинженер. Универ. Режим доступа: <http://www.nit7.artdesign.ru/> sections/d/172-173.html, свободный

7 *Ситников А.А., Ситников А.Г., Плутенко А.Д.* Использование технологий www в образовании, учебно-информационная сеть вуза.- Амурский государственный университет, Благовещенск., Режим доступа: [http://www.nsu.ru/archive/conf/nit/97/c3/node8.html#](http://www.nsu.ru/archive/conf/nit/97/c3/node8.html%23) SECTI0N00080000000000000000

8 *Чистяков А.В.* "Дидактические принципы применения информационных технологий в обучении", Режим доступа: [http://www.stu.](http://www.stu) ru/konf2001/files/1/4.zip

9 *Лутфиллаев М.Х, Алланазарова Н.А, Хасанов Ш.М.* Разработка методической системы виртуальных ресурсов на основе компьютерных имитационных моделей // Новости науки Казахстана.- 2015.-№6.- С. 9-19

10 Лутфиллаев М.Х, Хасанов Ш.М, Разработка и внедрение виртуальных ресурсов в учебном процессе на основе компьютерных имитационных моделей. Ж. Современные тенденции развития науки технологий. - Белгород, -2016.- N 2-1.- С.57-61.

11 Лутфиллаев М.Х, Хасанов Ш.М, Математическое формализации и разработка программных средств рейтинга успеваемости студентов. Современные тенденции развития науки и технологий// Белгород, 2016. - N 4-1 - С. 33-37.

12 *Шомахмудова Р.Ш, Инклюзив таълим (Халкарова Узбеки*стондаги тажрибалар). Монография. - Т.: "Фан", 2011. - 121 б.

13 Okinava Charder on Global Information Society? [Электронный ресурс]: WWW/g8kunshuokinava./itl.htm

*Лутфиллаев М.Х. - доктор педагогических наук*, профессор, e-mail: Maxmud Lutfillaev [[el\\_kitob@rambler.ru\]](mailto:el_kitob@rambler.ru)